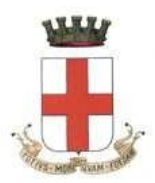

# **CITTÀ DI VERCELLI SETTORE CULTURA, ISTRUZIONE, MANIFESTAZIONI, COMUNICAZIONE SERVIZI PER I GIOVANI E PIANO STRATEGICO**

# **AVVISO DI MANIFESTAZIONE DI INTERESSE**

**AVVISO ESPLORATIVO PUBBLICO DI MANIFESTAZIONE D'INTERESSE PER L'AFFIDAMENTO DEL SERVIZIO DI ATTIVITA' EDUCATIVE, DI ANIMAZIONE, DI ASSISTENZA AI DIVERSAMENTE ABILI, DI ASSISTENZA ALLA RISOTRAZIONE E DI PULIZIA, RIORDINO E SORVEGLIANZA DEI LOCALI DEL CENTRO ESTIVO COMUNALE – ANNO 2019**

**per l'individuazione del contraente cui successivamente concedere, ai sensi dell'art. 36 commi 1 e 2 lettera a) del d.lgs. n. 50/2016 e s.m. e i., il servizio di Centro estivo comunale 2019.**

Il presente avviso è finalizzato a ricevere manifestazioni d'interesse al fine di favorire la partecipazione e la consultazione del maggior numero di Operatori Economici nel rispetto dei principi di rotazione, non discriminazione, parità di trattamento e trasparenza.

Si forniscono di seguito, in sintesi, le informazioni utili per la manifestazione d'interesse e che costituiscono elementi a base della successiva documentazione di gara

### **1.AMMINISTRAZIONE AGGIUDICATRICE**

*COMUNE DI VERCELLI SETTORE CULTURA, ISTRUZIONE, MANIFESTAZIONI, COMUNICAZIONE SERVIZI PER I GIOVANI E PIANO STRATEGICO Codice NUTS ITC12L750 Codice CPV 85312110-3 Servizi diurni per bambini Indirizzo postale: Piazza Municipio, 5 Città: Vercelli – Codice Postale 13100 Punti di contatto: telefono 0161 596393 362 Indirizzo PEC:* **[protocollo@cert.comune.vercelli.it](mailto:protocollo@cert.comune.vercelli.it)** *Indirizzo Internet: [www.comune.vercelli.it](http://www.comune.vercelli.it/)*

### **2. OGGETTO DELL'AVVISO**

Oggetto del presente avviso è l'affidamento servizio di attività educative, di animazione, di assistenza ai diversamente abili, di assistenza alla ristorazione e di pulizia, riordino e sorveglianza dei locali del Centro Estivo Comunale anno 2019.

Nello specifico il Centro Estivo Comunale si terrà presso la scuola dell'Infanzia "A. Alciati" e la scuola primaria "M. Bertinetti" – Via Pastrengo – con la messa a disposizione dei seguenti locali:

### **Scuola dell'infanzia "A. Alciati"**

- rampa di accesso al piano terreno con annesso ingresso di servizio;
- zona per attività libere piano terreno;
- aula "1" piano terreno;
- servizi igienici aula "1" piano terreno;
- aula "2" piano terreno;
- servizi igienici aula "2" piano terreno;
- portico coperto aperto piano terreno;
- area a cielo libero piano terreno;
- rampa di accesso al primo piano con annesso ingresso;
- spazio integrato per attività ordinate e pratiche primo piano
- **Scuola primaria "M. Bertinetti"**
- vano scala dal piano terreno al 1° piano e annessa area limitrofa esterna;
- $\bullet$  ingresso esterno 1 $\circ$  piano;
- $\bullet$  atrio 1 $\circ$  piano;
- n. 3 aule 1° piano;
- n. 1 vano ripostiglio materiale d'uso e pulizia 1° piano;
- n. 4 servizi igienici primo piano

L'affidamento del servizio è relativo alla gestione del centro diurno estivo del Comune di Vercelli per l'anno 2019 e comprende attività educative, di animazione, di assistenza ai diversamente abili, di assistenza alla ristorazione e di pulizia, riordino e sorveglianza dei locali scolastici adibiti all'attività del centro estivo **per un numero massimo giornaliero di 60 (sessanta) bambini iscritti e frequentanti le scuole dell'infanzia e le scuole primarie di Vercelli nell'anno scolastico 2018/2019.**

Il servizio potrà essere svolto sia nelle sedi individuate dall'Amministrazione sia in altri luoghi (piscina, parchi, località mete di gite, ecc.), secondo le attività di animazione programmate.

La natura del servizio, le condizioni e le modalità di espletamento sono specificate nel Capitolato speciale d'appalto.

### **L'Amministrazione consegnerà all'aggiudicatario i locali degli edifici scolastici individuati e le aree annesse, sedi del Centro.**

### **3. DURATA**

L'affidamento del servizio di cui all'oggetto ha la **durata dal 1 al 26 luglio 2019 compreso.**

### **4. VALORE DEL CONTRATTO**

Il valore stimato del contratto è pari a **€. 40.000,00 IVA esclusa, per il periodo dal 1 al 26 luglio 2019 compreso,** incluse tutte le attività, gli interventi e le prestazioni previste nel capitolato;

### **5. PROCEDURA E CRITERI DI AGGIUDICAZIONE**

All'aggiudicazione della concessione si procederà, facendo ricorso al Mercato Elettronico della Pubblica Amministrazione (MEPA), con procedura negoziata a seguito di attivazione della manifestazione d'interesse, secondo il criterio dell'offerta economicamente più vantaggiosa, ai sensi dell'art. 95 comma 3 lett. a) e con le modalità previste dall'art. 36 comma 2, lett. a) del D. Lgs. 50/2016 e s.m.i., con la ripartizione del punteggio massimo di 100 punti attribuito in base ai seguenti elementi:

A. Offerta tecnica 70 punti;

B. Offerta Economica 30 punti.

Il Comune di Vercelli rimane in ogni caso pienamente libero di differire la procedura di affidamento così come di non dar corso alla stessa, senza che i partecipanti al procedimento possano avere nulla a pretendere a qualsiasi titolo.

### **6. CONDIZIONI DI PARTECIPAZIONE**

Saranno ammessi a partecipare alla procedura le imprese iscritte alla Camera di Commercio, Industria, Artigianato e Agricoltura per attività inerenti il tipo di servizi in appalto, purché in possesso dei seguenti requisiti minimi:

- 1 non trovarsi nelle situazioni di esclusione di cui all'art. 80 del D.Lgs. 50 del 18.04.2016;
- 2 capacità tecnica-economica comprovata da esperienza almeno triennale consecutiva in servizi analoghi a quello dell'appalto, di valore complessivo nel triennio precedente non inferiore ad €. 150.000,00 I.V.A esclusa;
- 3 esperienza di gestione di centri estivi almeno triennale;
- 4 coordinatore del servizio in possesso di laurea in materie psico-pedagogiche con esperienza almeno triennale;
- 5 qualora pervenga un numero di manifestazioni di interesse superiore a cinque operatori economici, la stazione appaltante si riserva la facoltà di procedere alla selezione dei soggetti da invitare mediante sorteggio, di cui sarà data successiva notizia, ai sensi delle linee guida n.4 di ANAC in attuazione del D. Lgs. n. 50/2016

# **7. DESCRIZIONE E CARATTERISTICHE DEL SERVIZIO**

Il servizio è finalizzato ad accogliere i bambini appartenenti a famiglie che, in seguito alla chiusura dell'attività scolastica, si trovano nell'impossibilità di accudire direttamente i propri figli per motivi di lavoro, ed a fornire un sostanziale contributo ad una più completa crescita educativa dei minori, attraverso una corretta gestione del tempo libero, con riferimento in particolare ai bambini diversamente abili, con svantaggi e/o disagi. Questi ultimi dovranno, compatibilmente con il grado di disabilità che presentano, comunque, disagi e difficoltà più o meno intense di adattamento e di apprendimento, e nei modi opportuni, essere inseriti in tutte le attività previste dal programma del centro estivo nell'ottica di una concreta integrazione sociale con l'intero gruppo, evitando momenti individuali che spesso significano "esclusione".

L'intervento deve essere caratterizzato dai seguenti principi:

1. operare per progetto secondo i punti che saranno oggetto di valutazione, come descritto qui di seguito:

-Progetto sulle attività fino ad un massimo di 70 punti tenendo anche presente le attività ricreative di supporto (piscina, attività ricreative varie, ecc.);

-Offerta economica fino ad un massimo di 30 punti;

- 2. condurre l'animazione per gruppi di minori;
- 3. adottare metodi di verifica delle attività e dell'operato del personale addetto, nonché del livello di soddisfazione dei minori e delle loro famiglie.

La Ditta aggiudicataria dovrà garantire le seguenti attività:

- $\triangleright$  attività educativa e di animazione da svolgersi nei centri estivi in base al progetto presentato, con inizio alle ore 07:30 e termine alle ore 17:30, dal lunedì al venerdì compreso;
- $\triangleright$  assistenza ai minori durante la ristorazione,
- assistenza specifica ai diversamente abili, con svantaggi e/o disagi, in tutte le attività sopra descritte;
- attività di verifica sull'operato degli animatori e sull'andamento dell'attività;
- rilevazione giornaliera del numero dei bambini presenti al servizio mensa con il sistema di prenotazione elettronico dei pasti, secondo le modalità che saranno comunicate dal Comune e dall'Azienda Farmaceutica Municipalizzata;
- rapporti con l'Ufficio Istruzione del Comune e con i genitori dei minori iscritti.

# **8. PRESA VISIONE DEI LOCALI**

L'Amministrazione concede la disponibilità all'operatore economico interessato, di effettuare apposito sopralluogo presso la struttura destinata allo svolgimento delle attività, per prendere conoscenza di tutte le circostanze che possono influire sullo svolgimento del servizio. Il sopralluogo potrà essere effettuato esclusivamente, previo appuntamento telefonico con il Settore Cultura, Istruzione, Manifestazioni, Comunicazione, Servizi per i Giovani e Piano Strategico (tel. 0161 596362) o tramite richiesta per e-mail all'indirizzo: [protocollo@cert.comune.vercelli.it.](mailto:protocollo@cert.comune.vercelli.it) A sopralluogo avvenuto, verrà rilasciata apposita attestazione;

# **9. MODALITÀ DI PRESENTAZIONE DELLA RICHIESTA DI PARTECIPAZIONE.**

Le manifestazioni di interesse, dovranno pervenire **entro le ore 12:00:00 del giorno 22/05/2019** sulla Piattaforma informatica "Net4market" reperibile al seguente link: **https://app.albofornitori.it/alboeproc/albo\_comunevercelli** con le modalità indicate nel documento allegato "Disciplinare telematico" allegato 1 al presente avviso.

# **10. PROCEDURA DI SELEZIONE DELLE MANIFESTAZIONI DI INTERESSE.**

Le manifestazioni di interesse pervenute saranno esaminate dal Responsabile del Procedimento che, previa verifica della completezza delle dichiarazioni in ordine al possesso dei requisiti previsti al precedente Punto 6, stilerà l'elenco dei soggetti ammessi;

resta inteso che la partecipazione alla manifestazione di interesse non costituisce prova del possesso dei requisiti sopra indicati, che dovranno essere dichiarati dall'operatore economico ed accertati dal RUP in occasione della procedura negoziata.

L'Amministrazione Comunale non è in alcun modo vincolata a procedere all'affidamento, fermo restando che, qualora proceda allo stesso affidamento, è obbligata a prendere in considerazione tutte le manifestazioni di interesse presentate in seguito alla pubblicazione del presente avviso esplorativo.

Il Responsabile del Procedimento escluderà gli operatori economici non in possesso dei requisiti richiesti;

L'Amministrazione Comunale si riserva la facoltà di differire, spostare, revocare, sospendere o annullare la presente procedura esplorativa e di non dar seguito al successivo iter procedurale per l'affidamento del servizio, a suo insindacabile giudizio, senza alcun diritto dei partecipanti a rimborso spese o quant'altro.

# **11. PRESENTAZIONE OFFERTA (solo per i soggetti successivamente invitati).**

L'affidamento avverrà con procedura negoziata alla quale saranno invitati i concorrenti. Ai soli partecipanti sarà formalizzata la richiesta a presentare specifica offerta, da parte del Comune di Vercelli.

# **12. PUBBLICITÀ.**

Il presente Avviso Pubblico Esplorativo di Manifestazione d'Interesse viene pubblicato, per un periodo di 15 (quindici) giorni naturali e consecutivi, sul sito istituzionale del Comune di Vercelli all'indirizzo: **[www.comune.vercelli .](http://www.comune.vercelli/)it** e sulla piattaforma informatica "Net4market" reperibile al seguente link: **https://app.albofornitori.it/alboeproc/albo\_comunevercelli** nella sezione "Elenco Bandi ed avvisi in corso".

### **13. ESCLUSIONE DELLE MANIFESTAZIONI DI INTERESSE**

Saranno escluse le manifestazioni di interesse pervenute dopo la scadenza indicata al punto 9.

# **14. ACCESSO ALLE INFORMAZIONI E RESPONSABILE DEL PROCEDIMENTO.**

I dati raccolti saranno trattati ai sensi dell'art. 13 del D.Lgs. 196/2003 e s.m.i. nell'ambito della presente procedura.

**Responsabile unico del procedimento**: dott. Renato Bianco, Dirigente del Settore.

**IL DIRETTORE DEL SETTORE CULTURA, ISTRUZIONE, MANIFESTAZIONI, COMUNICAZIONE, SERVIZI PER I GIOVANI E PIANO STRATEGICO (Dott. Renato Bianco)**

# **DISCIPLINARE TELEMATICO**

# **DEFINIZIONI UTILI PER LA PROCEDURA TELEMATICA**

**Abilitazione**: risultato del procedimento che consente l'accesso e la partecipazione degli Operatori Economici abilitati al sistema informatico, ai sensi del art. 58 del D.Lgs n. 50 del 18/04/2016 e s.m.i., per lo svolgimento dell'indagine di mercato.

**Account**: insieme dei codici personali di identificazione costituiti dall'e-mail e dalla password, che consentono agli Operatori Economici abilitati l'accesso al sistema e la partecipazione alla gara telematica.

**Firma digitale:** è uno dei requisiti che l'offerta deve possedere per essere giuridicamente rilevante e per garantirne inviolabilità/integrità e provenienza. È il risultato della procedura informatica (validazione) basata su certificazione qualificata, rilasciata da un certificatore accreditato e generata mediante un dispositivo per la creazione di una firma sicura, ai sensi di quanto previsto dal D.lgs. 82/2005 (Codice dell'Amministrazione Digitale).

La firma digitale si basa su un sistema cosiddetto a "chiavi asimmetriche", ossia due serie di caratteri alfanumerici, appositamente generati dal sistema: una chiave è conosciuta dal solo firmatario (chiave segreta), l'altra conoscibile da chiunque (chiave pubblica). La chiave segreta è necessaria ai fini della sottoscrizione dei documenti.

La chiave pubblica è necessaria ai fini della verifica dell'effettiva provenienza del documento dal titolare. La sicurezza di un simile sistema risiede nel fatto che ad ogni chiave pubblica corrisponde una sola chiave segreta e che con la conoscenza della sola chiave pubblica è impossibile riuscire a risalire alla chiave segreta.

Per garantire la corrispondenza tra "chiave pubblica" e "chiave segreta", nonché la titolarità delle chiavi in capo al soggetto firmatario, si ricorre ad un Ente certificatore, cioè un soggetto terzo il cui compito è quello di garantire la certezza della titolarità delle chiavi pubbliche (attraverso dei cosiddetti "certificati") e di rendere conoscibili a tutti le chiavi pubbliche (attraverso un elenco telematico).

**L'elenco dei certificatori è disponibile all'indirizzo** [http://www.agid.gov.it](http://www.agid.gov.it/)**.**

**È necessario un lettore di smart card oppure un opportuno dispositivo idoneo all'applicazione della firma digitale.**

**Gestore del sistema**: Net4market - CSAmed S.r.l. di Cremona (CR) di cui si avvale la Stazione Appaltante per le operazioni di gara. **Per problematiche relative alla parte telematica, il gestore è contattabile al numero di telefono: 0372 801730, dal lunedì al venerdì, nei seguenti orari: 8.30– 13.00 / 14.00–17.30, oppure via mail ai seguenti indirizzi: imprese@net4market.com.**

**Sistema:** coincide con il server del gestore ed è il sistema informatico per le procedure telematiche di acquisto, ai sensi dell'art. 58 del D.Lgs. 50/2016 e s.m.i.

**Upload:** processo di trasferimento e invio di dati dal sistema informatico del concorrente a un sistema remoto, ossia posto a "distanza", per mezzo di connessione alla rete internet (nell'apposito ambiente dedicato all'Azienda cui si accede utilizzando la e-mail scelta e la password preventivamente assegnata e nella scheda presente nella Sezione "*E-procurement*" - "*Proc. d'acquisto*").

### **DOTAZIONE INFORMATICA**

Per partecipare alla presente procedura telematica, gli Operatori Economici concorrenti devono dotarsi, a propria cura e spese, della seguente strumentazione tecnica ed informatica necessaria:

### **1. - Personal Computer collegato a Internet**

Tutte le funzionalità disponibili sulla Piattaforma telematica sono usufruibili mediante un Personal Computer Standard dotato di un Browser (tra quelli indicati nel punto 2) e collegato ad Internet. E' necessaria una connessione internet con una banda consigliata di almeno 1024 Kb (1Mb).

Se l'accesso ad internet avviene attraverso la rete aziendale, si raccomanda di consultare il personale IT interno per verificare la disponibilità di banda e la possibilità di accesso, in base alle configurazioni di proxy/firewall. Risoluzione schermo minima 1280 x 720.

**2. – Web Browser** (programma che permette di collegarsi ad Internet) Google Chrome 10 o superiore; Mozilla Firefox 10 o superiore; Internet Explorer 9 o superiore; Safari 5 o superiore; Opera 12 o superiore; Microsoft Edge.

### **3. – Configurazione Browser**

È supportata la configurazione di default, come da installazione standard, in particolare per quanto riguarda le impostazioni di security, di abilitazione javascript, di memorizzazione cookies e di cache delle pagine web.

È necessario disattivare il blocco delle finestre pop-up (se presente).

### **4. – Programmi opzionali**

In base alle funzionalità utilizzate ed alle tipologie di documenti trattati come allegati, sono necessari programmi aggiuntivi quali: utilità di compressione/decompressione formato zip, visualizzatori di formato pdf (Adobe Acrobat reader), programmi di office automation compatibili con MS Excel 97 e MS Word 97, programmi stand-alone per la gestione della firma digitale e della marcatura temporale (es. DIKE di InfoCert).

### **5. – Strumenti necessari**

Una firma digitale.

# **ATTENZIONE: il sistema operativo Windows XP non è più supportato da Microsoft in termini di sicurezza e pertanto con tale S.O. potrebbe non essere possibile utilizzare la piattaforma telematica.**

### **AVVERTENZE**

Gli Operatori Economici concorrenti che partecipano alla presente manifestazione d'interesse, sollevano espressamente la Stazione Appaltante, il Gestore del Sistema ed i loro dipendenti e collaboratori da ogni responsabilità relativa a qualsiasi malfunzionamento o difetto relativo ai servizi di connettività necessari a raggiungere il sistema attraverso la rete pubblica di telecomunicazioni.

Gli Operatori Economici concorrenti si impegnano, anche nei confronti dei propri dipendenti, ad adottare tutte le misure tecniche ed organizzative necessarie ad assicurare la riservatezza e la protezione degli strumenti informatici (e-mail e password) assegnati.

La e-mail e la password, necessarie per l'accesso al sistema ed alla partecipazione alla procedura sono personali. Gli Operatori concorrenti sono tenuti a conservarle con la massima diligenza e a mantenerle segrete, a non divulgarle o comunque a cederle a terzi e ad utilizzarle sotto la propria esclusiva responsabilità, nel rispetto dei principi di correttezza e buona fede, in modo da non recare pregiudizio al sistema e in generale ai terzi.

Saranno ritenute valide le offerte presentate nel corso delle operazioni con gli strumenti informatici attribuiti.

Gli Operatori Economici concorrenti si impegnano a tenere indenne la Stazione Appaltante ed il Gestore del Sistema, risarcendo qualunque pregiudizio, danno, costo e onere di qualsiasi natura, ivi comprese eventuali spese legali che dovessero essere sopportate dagli stessi a causa di violazioni delle presenti regole e di un utilizzo scorretto o improprio del sistema.

Il Gestore del Sistema e la Stazione Appaltante non possono essere in alcun caso ritenuti responsabili per qualunque genere di danno diretto o indiretto subito dai concorrenti o da terzi a causa o, comunque, in connessione con l'accesso, l'utilizzo o il mancato funzionamento del sistema, dei suoi servizi e delle apposite procedure di firma digitale.

**Tutti i soggetti abilitati sono tenuti a rispettare le disposizioni normative, regolamentari e contrattuali in tema di conservazione e utilizzo dello strumento di firma digitale e ogni istruzione impartita in materia dal Certificatore che ha rilasciato le dotazioni software. Esonerano, altresì, espressamente la Stazione Appaltante ed il Gestore del sistema da qualsiasi responsabilità per conseguenze pregiudizievoli di qualsiasi natura o per danni diretti o indiretti arrecati ad essi o a terzi dall'utilizzo degli strumenti in parola.**

Il mancato e/o non corretto utilizzo degli appositi strumenti informatici, di volta in volta richiesti nel corso della procedura, costituisce una violazione delle presenti regole e può comportare la sospensione o la revoca dell'abilitazione, oltre al risarcimento dei danni eventualmente provocati.

**Modalità di Sospensione o Annullamento:** in caso di malfunzionamento o difetto degli strumenti hardware, software e dei servizi telematici utilizzati dalla Stazione Appaltante e dal Gestore della Piattaforma, con conseguente accertamento di anomalie nella procedura, la Stazione appaltante adotterà i provvedimenti di cui al comma 5 bis) dell'art. 79 del D.Lgs n. 50/2016, integrato dall'art. 48 del D.Lgs 56/17.

### **MODALITA' DI PARTECIPAZIONE**

Gli Operatori Economici, entro il termine indicato nell'art. 9 dell'avviso di manifestazione d'interesse possono accreditarsi all'Albo Fornitori della Stazione Appaltante, con la compilazione, tramite processo informatico, dell'apposita scheda d'iscrizione (eventuale), ed obbligatoriamente abilitarsi alla manifestazione d'interesse (pena l'impossibilità di partecipare).

L'accreditamento e l'abilitazione, sono del tutto gratuite per i Concorrenti.

**1** I concorrenti non ancora accreditati possono fare richiesta d'accreditamento all'Albo Fornitori della Stazione Appaltante. La richiesta d'accreditamento avviene compilando gli appositi form on line, che danno ad ognuno la possibilità di inserire i propri dati e di segnalarsi per le categorie merceologiche di competenza. Dal link <https://app.albofornitori.it/alboeproc/net4marketplus> selezionare il banner "Registrati gratis in 2 minuti – Clicca qui". Al termine della compilazione delle informazioni richieste cliccare la voce "Dashboard", presente nel menù a scomparsa posto sulla sinistra della schermata. Posizionarsi successivamente nel pannello informativo "Iscrizione/Accesso Albi" e selezionare il bottone "Visualizza tutti gli Albi N4M". In corrispondenza dell'Albo "Comune di Vercelli" premere l'icona posta sotto la colonna "Accedi all'albo" e per avviare la procedura di registrazione selezionare il comando "Registrati", visualizzabile in calce alla maschera di autenticazione.

**2** I concorrenti, una volta completato l'inserimento dei propri dati, seguendo le istruzioni fornite a video, devono confermarli. Dopo la conferma possono essere accreditati dalla Stazione Appaltante all'interno dell'Albo Fornitori.

**3** Alla conclusione della procedura di inserimento a sistema dei propri dati, sia che lo stato della registrazione sia preiscrizione, attesa o accreditato, deve seguire, obbligatoriamente, da parte dei concorrenti l'abilitazione alla manifestazione d'interesse. Questa avviene collegandosi all'area di accesso all'Albo Telematico della Scrivente https://app.albofornitori.it/alboeproc/albo\_comunevercelli), richiamando il bando di gara pubblicato nell'apposita sezione "**Elenco Bandi e avvisi in corso**" ed inserendo, previa accettazione, i propri dati identificativi nella pagina di abilitazione alla gara collegata al bando. I fornitori già accreditati all'Albo Fornitori della Scrivente Stazione Appaltante potranno abilitarsi alla gara utilizzando le credenziali già in loro possesso; coloro che invece non sono ancora accreditati potranno procedere, premendo il bottone "Registrati" ed alternativamente all'iter descritto al punto 5.1, alla creazione di un nuovo profilo, collegato alla partecipazione alla procedura di cui trattasi (iscrizione light). Dopo aver inserito un nominativo e un indirizzo mail di riferimento (al quale perverrà una password provvisoria), premendo nuovamente l'opzione "Registrati", il sistema richiederà l'inserimento di pochi e specifici dati. Al termine della compilazione del form sarà necessario personalizzare la password al fine di completare con successo l'abilitazione alla procedura e di accedere alla scheda di gara.

**Attenzione:** In alternativa, gli OO.EE. potranno compiere l'operazione di cui al presente punto 5.3 (consultazione, download della documentazione di gara ed abilitazione alla procedura) selezionando la voce "Bandi Net4market", presente all'interno del menù a scomparsa visualizzabile dopo aver effettuato l'autenticazione all'ambiente "Net4market plus".

SI RICORDA CHE GLI OPERATORI ECONOMICI POSSONO ABILITARSI ALLA PRESENTE MANIFESTAZIONE D'INTERESSE NONOSTANTE LO STATO DI PREISCRIZIONE OPPURE ATTESA DELLA PROPRIA REGISTRAZIONE.

IL PERMANERE DI TALI STATI ANCHE NEL CORSO DELLA PROCEDURA NON VINCOLA NELLA CORRETTA PRESENTAZIONE DELLA DOCUMENTAZIONE DI GARA.

# **N.B. Anche se già accreditati all'Albo Fornitori della Scrivente, gli OO.EE. che intendono presentare la propria migliore offerta dovranno in ogni caso necessariamente ottemperare alle operazioni previste al precedente punto 3 (ABILITAZIONE ALLA GARA).**

Nel caso di partecipazione alla procedura di imprese consorziate o raggruppate, ai sensi dell'articolo 45 e 48 del D.lgs. 50/2016, ogni impresa facente parte del Raggruppamento o del Consorzio dovrà effettuare tutte le operazioni previste ai precedenti punti **1 e 2 (accreditamento al portale). Solo l'impresa mandataria/capogruppo, o designata tale, provvederà invece ad effettuare l'abilitazione alla manifestazione d'interesse (punto 3).**

Espletate le suddette operazioni, i concorrenti saranno tra quelli che, previo espletamento di tutte le formalità amministrative, potranno partecipare alla manifestazione d'interesse.

# **CARICAMENTO DELLA DOCUMENTAZIONE**

Tutti i file di documentazione richiesta dovranno essere contenuti in una cartella .zip (si specifica che l'unica estensione ammessa per la cartella compressa è .zip) e ciascuno di essi dovrà avere formato .pdf. La cartella .zip dovrà essere firmata digitalmente e potrà avere una dimensione massima di 32 Mb. L'ulteriore estensione della cartella .zip firmata digitalmente dovrà essere obbligatoriamente .p7m.

La firma digitale dovrà essere necessariamente apposta sulla cartella .zip entro il termine ultimo di deposito della documentazione richiesta.

Per eseguire il caricamento dei documenti a sistema sarà necessario accedere alla scheda di indagine di mercato dalla sezione "E-Procurement" – "Proc. d'acquisto", cliccare sull'icona raffigurante una lente d'ingrandimento e accedere alla sezione "Documentazione" – "Documentazione". Premere il simbolo della cartella in corrispondenza della voce giustificativa. All'interno della maschera che si aprirà - premere "Seleziona file", cercare il documento sul proprio PC e premere "Avvia upload". Al termine di tale processo il sistema mostrerà l'avvenuto caricamento e invierà una PEC di esito positivo di acquisizione.

### **La firma digitale apposta sul file .zip equivale all'apposizione della firma su ogni singolo file contenuto nel medesimo file .zip.**

Nella produzione dei documenti in pdf di cui è richiesta scansione, si raccomanda l'utilizzo di una risoluzione grafica medio bassa, in modalità monocromatica (o scala di grigi), che non comprometta la leggibilità del documento ma che, nel contempo, non produca file di dimensioni eccessive che ne rendano difficile il caricamento.

### **CHIARIMENTI**

Per qualsiasi chiarimento o per eventuali delucidazioni è attivato un apposito spazio condiviso denominato "Chiarimenti", accessibile all'interno della sezione "E-procurement - Proc. d'acquisto", richiamando la manifestazione d'interesse di cui trattasi.

Le richieste di chiarimento dovranno essere inoltrate, solo ed esclusivamente tramite il canale sopra richiamato, **entro le ore 12:00:00 del giorno 15/05/2019**.

Gli operatori economici dovranno prendere visione delle risposte alle richieste di chiarimento nel predetto ambiente.

Le domande e le relative risposte, ivi inserite, saranno raccolte in un verbale che sarà pubblicato nello spazio "Documentazione - Allegata" in conformità a quanto disposto dall'art. 74, comma 4, e 79, comma 3, lettera a), del D.Lgs. 50/2016 (al più tardi sei giorni prima della scadenza del termine stabilito per la ricezione della documentazione).

IMPORTANTE: Il Comune potrebbe utilizzare l'ambiente "Chiarimenti" per eventuali comunicazioni ai partecipanti in pendenza del termine di deposito della documentazione e/o la Pec per le comunicazioni di carattere generale.

Rimane a carico degli operatori economici concorrenti, l'onere di monitorare tale spazio condiviso al fine di prendere contezza di quanto sopra riportato.

N.B. La stazione appaltante utilizzerà – per l'invio delle comunicazioni dalla piattaforma - l'indirizzo di posta elettronica certificata inserito in sede di registrazione/abilitazione sulla piattaforma. La verifica relativa alla correttezza dell'indirizzo di posta elettronica certificata immesso si esegue accedendo alla sezione "Iscrizione - Dati" della piattaforma telematica nell'apposito campo "Email PEC" all'interno dello step "Principale". La validità dell'indirizzo PEC è indispensabile per la corretta ricezione delle comunicazioni inoltrate dalla Stazione Appaltante.

*(firmato digitalmente)*